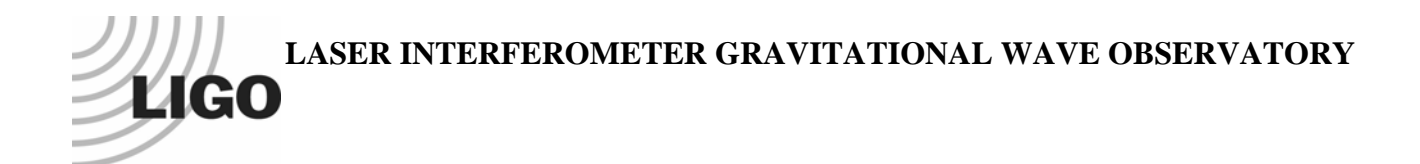

## *LIGO Laboratory / LIGO Scientific Collaboration*

LIGO-T080138-00-R  $LIGO$  1<sup>st</sup> June 2008

## MATLAB OMC SUS Model

Norna A Robertson

Distribution of this document: LIGO Scientific Collaboration

This is an internal working note of the LIGO Laboratory.

**California Institute of Technology LIGO Project – MS 18-34 1200 E. California Blvd. Pasadena, CA 91125**  Phone (626) 395-2129 Fax (626) 304-9834 E-mail: info@ligo.caltech.edu

**LIGO Hanford Observatory P.O. Box 1970 Mail Stop S9-02 Richland WA 99352**  Phone 509-372-8106 Fax 509-372-8137

**Massachusetts Institute of Technology LIGO Project – NW22-295 185 Albany St Cambridge, MA 02139**  Phone (617) 253-4824 Fax (617) 253-7014 E-mail: info@ligo.mit.edu

**LIGO Livingston Observatory P.O. Box 940 Livingston, LA 70754**  Phone 225-686-3100 Fax 225-686-7189

http://www.ligo.caltech.edu/

## **1 Introduction**

The purpose of this document is to serve as an accompaniment to the zip file of the same LIGO DCC number to explain what is in that zip file. The zip file contains all the MATLAB files necessary to run the MATLAB double pendulum model of the OMC SUS which has been installed at LLO as part of eLIGO. In particular the parameter file doublep.m has been edited to contain the parameters which match the LLO OMC SUS. The parameter set, mode frequencies and transfer functions derived using this model can be found in T080104-00-R.

For those unfamiliar with running these files, the starting place is the help file ahelp\_rev12.m

For further information contact Norna Robertson.